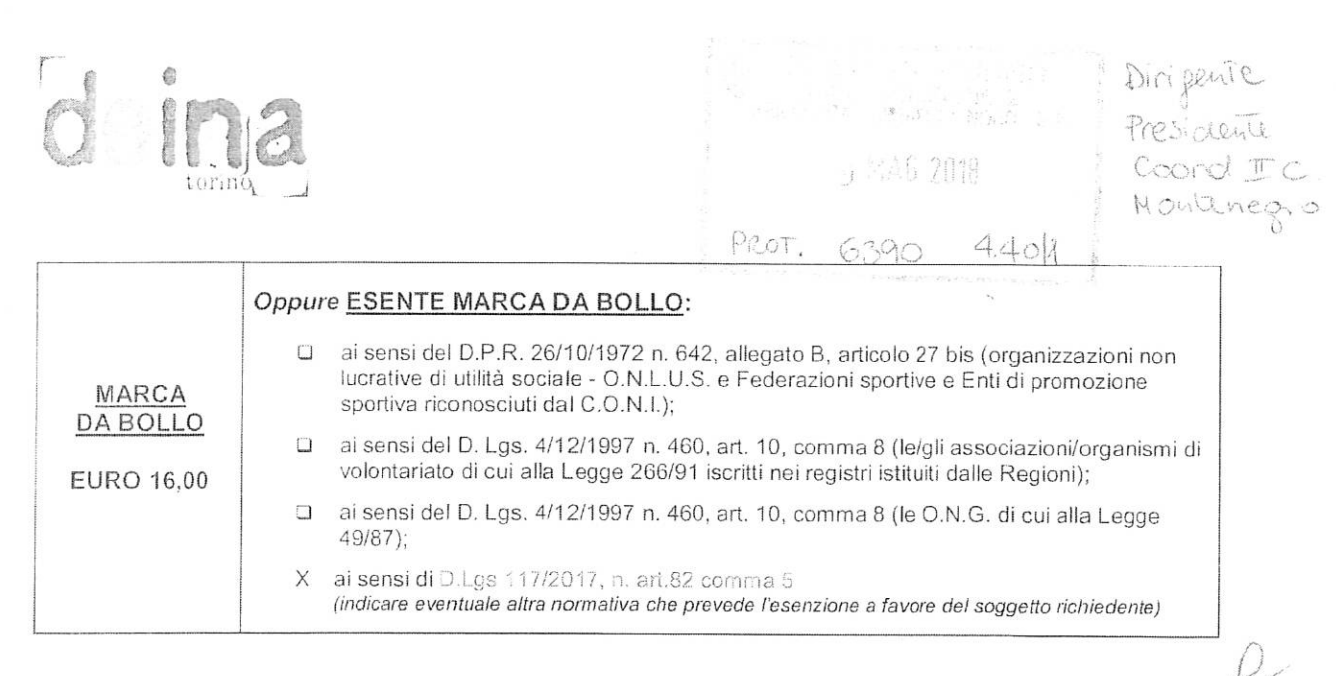

Al Presidente della Circoscrizione II

### ISTANZA DI CONTRIBUTO PER IL PROGETTO

### PROMEMORIA\_AUSCHWITZ

ai sensi del "Regolamento sulle modalità di erogazione di contributi e di altri benefici" n. 373, approvato con deliberazione del Consiglio Comunale n. mecc. 2014 06210/49 (http://www.comune.torino.it/regolamenti/373/373.htm)

II/la sottoscritto/a CARLO GREPPI

consapevole delle sanzioni penali nonché della conseguente decadenza dal beneficio nel caso di dichiarazioni non veritiere e falsità negli atti, ai sensi degli artt. 75 e 76 D.P.R. 445 del 28/12/2000

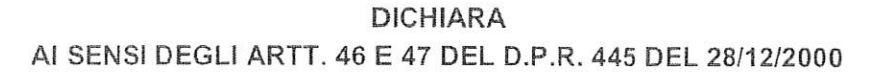

di essere nato/a a $\square$ di essere residente

di essere Presidente/Rappresentante dell'Associazione/Ente Deina Torino con sede in TORINO in via BARBAROUX 10 Codice fiscale/ Partita IVA 97770710016 telefono 282127404

di autorizzare eventuali comunicazioni all'indirizzo di posta elettronica info.torino@deina.it

### DICHIARA INOLTRE CHE L'ASSOCIAZIONE/ENTE/COMITATO/ETC:

- si è costituita in data 25/07/2013 con atto pubblico/scrittura privata autenticata/scrittura privata registrata

Then the Town and the community of the formul

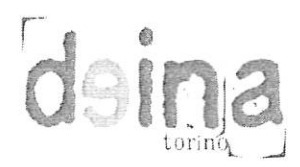

è iscritta nel Registro Comunale delle Associazioni dal 29/01/2018

### OPPURE

na provveduto in data e a inoltrare richiesta di iscrizione al suddetto registro;

### OPPURE

D NON rientra tra i soggetti obbligati all'iscrizione nel suddetto registro in quanto trattasi 

- non ha finalità di lucro;

- nell'ambito del progetto non recupera l'IVA pagata ai fornitori
- ai sensi dell'art. 86 comma 2 dello Statuto della Città di Torino, non svolge attività commerciale preminente rispetto ai fini sociali e che in tal caso non c'è comunque recupero dell'IVA sulle fatture pagate ai fornitori;
- non costituisce articolazione di partiti politici;
- non ha pendenze di carattere amministrativo nei confronti della Città;
- n NON ha effettuato altre richieste di finanziamento ad altre Direzioni e/o Servizi del Comune di Torino, ad altre Circoscrizioni, ad altri Enti Pubblici, Istituti di credito, Fondazioni, imprese private per la medesima iniziativa;

### **OPPURE**

 $\checkmark$ ha effettuato altre richieste di finanziamento per la medesima iniziativa a:

Città di Torino per un importo di Euro 7.314,34 € totale, di cui quota parte: 1100,00 €

il progetto non prevede la partecipazione di partiti politici;

 $\sigma_{\rm max} = \sigma_{\rm max} \sigma_{\rm max} \sim 2$ 

- realizzerà il progetto in misura prevalente
- a è soggetto alla ritenuta IRES del 4% prevista dall'art. 28 del D.P.R. 600/73 e s.m.i.;

### OPPURE

- NON è soggetto alla ritenuta IRES del 4% prevista dall'art. 28 del D.P.R. 600/73 e s.m.i
	- NON è soggetta all'obbligo di contribuzione ex-ENPALS;

## OPPURE

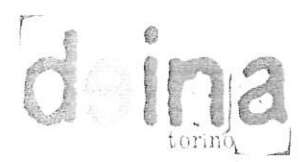

- □ è soggetta all'obbligo di contribuzione ex-ENPALS e NON si è resa inadempiente agli obblighi assicurativi di legge
- svolgerà le attività in assenza di barriere architettoniche o con l'impegno di fornire assistenza alle persone svantaggiate al fine di favorirne la partecipazione;
- realizzerà le attività conformemente al progetto presentato indipendentemente dall'entità del contributo concesso:
- ha letto, conosce e accetta tutte le disposizioni, nessuna esclusa, contenute nel Regolamento della Città di Torino n. 373 sopra indicato, nonché nella "Nota informativa sull'erogazione dei contributi" e nella "Scheda progetto" entrambe pubblicate sul sito Internet della Circoscrizione;
- tutti gli oneri, i rischi di gestione e le responsabilità inerenti l'attività per la quale viene richiesto il contributo sono a carico del richiedente, intendendosi la Circoscrizione esonerata da qualsiasi genere di responsabilità;
- in particolare, è a conoscenza ed accetta che:

· qualora in sede di presentazione del consuntivo, le spese sostenute risultassero inferiori a quelle preventivate, il contributo sarà ridotto proporzionalmente applicando la stessa percentuale prevista nella deliberazione di approvazione del contributo;

· il contributo sarà totalmente o parzialmente revocato con il recupero della somma eventualmente già liquidata qualora il progetto/iniziativa/manifestazione sia realizzato in tempi diversi o in misura difforme, anche in relazione all'assenza di barriere architettoniche o alla mancata assistenza alle persone svantaggiate;

· la mancata presentazione del rendiconto entro 4 (quattro) mesi dal termine del progetto può costituire motivo di revoca del contributo concesso

### **SI IMPEGNA**

- a richiedere, in tempo utile, agli enti competenti tutte le autorizzazioni di legge necessarie per lo svolgimento dell'iniziativa;
- a concordare con la Circoscrizione ogni forma di pubblicizzazione dell'iniziativa, compreso l'utilizzo del Logo circoscrizionale che dovrà comunque essere accompagnato dal Logo della Città di Torino:
- a provvedere, laddove necessario, alla pulizia e al ripristino delle aree di svolgimento del progetto/attività/manifestazione;
- a presentare, entro 4 (quattro) mesi dal termine del progetto/evento/manifestazione dettagliato rendiconto delle spese sostenute e delle entrate percepite, la relativa documentazione in originale e fotocopia nonché relazione finale sul svolgimento del progetto/attività;

### **CHIEDE PERTANTO**

l'erogazione di un contributo di euro 3.080,00 €

(massimo 80% della spesa dedotte le entrate e i finanziamenti/contributi)

 $\overline{3}$ 

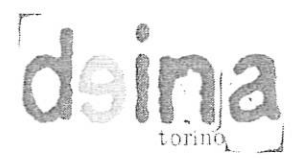

- a parziale copertura delle spese per la realizzazione dell'iniziativa denominata Promemoria Auschwitz meglio descritta nel progetto allegato (all. 1), che si svolge dal 1/10/2017 al 25/04/2018
- presso La fase di formazione del progetto è realizzata a Torino e prevede un viaggio in Polonia. a Cracovia e Auschwitz

#### Si allegano:

- progetto dettagliato
- " scheda sintetica del progetto redatta come da facsimile allegato
- dichiarazione ai sensi dell'art. 6 comma 2 della Legge 122/2010 e s.m.i. Conversione in legge del decreto-legge 31 maggio 2010, n. 78  $\sin \frac{\beta}{2} i$ . 11
- · breve curriculum;
- copia dello Statuto e dell'Atto costitutivo e/o successive modifiche (qualora non sia già stato depositato)
- copia fotostatica del documento di identità del Presidente/Legale Rappresentante.

### Data 02/05/2018

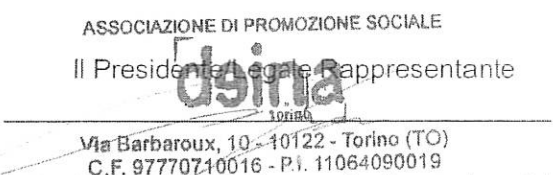

中国省

Informativa ai sensi dell'art. 13 del Decreto Legislativo 196/2003 (Codice in materia di protezione dei dati personali).

In osservanza a quanto disposto dall'art. 13 del D. Lgs 30/06/2003 n. 196 (Codice in materia di protezione dei dati personali), il sottoscritto è consapevole che la Città di Torino, in qualità di titolare del trattamento dei dati personali. fornisce le seguenti informazioni:

- 1. il trattamento dei Suoi dati è finalizzato alla liquidazione del contributo finanziato; potranno inoltre essere utilizzati per il perseguimento dei fini istituzionali relativamente a iniziative rivolte alla cittadinanza;
- 2. il trattamento sarà effettuato da soggetti appositamente incaricati, con procedure anche informatiche, in grado di tutelare e garantire la riservatezza dei dati forniti, nei modi e nei limiti necessari per perseguire le predette finalità;
- 3. il conferimento dei dati è necessario per la liquidazione del contributo richiesto, pertanto la mancata indicazione comporta l'impossibilità di concedere il contributo stesso;
- 4. i dati forniti possono essere trattati dal responsabile e dagli incaricati;
- 5. i dati stessi non saranno comunicati a terzi;
- 6. i dati forniti saranno trasmessi agli uffici competenti;
- 7. gli interessati potranno avvalersi dei diritti di cui all'art. 7 del citato Codice e in particolare del diritto di ottenere la conferma del trattamento dei propri dati personali, di chiederne la rettifica, l'aggiornamento e la cancellazione, se incompleti, erronei o raccolti in violazione della legge, nonché di opporsi al loro trattamento per motivi legittimi, rivolgendo le richieste al Responsabile del trattamento;
- 8. il Responsabile del trattamento dei dati è il Direttore della Circoscrizione.

ASSOCIAZIONE DI PROMOZIONE SOCIALE residente **尽gapresentante** Via Barberoux, 10 - 10122 - Torino (TO) C.F. 97770710016 - P.I. 11064090019

 $\mathcal{L}$ 

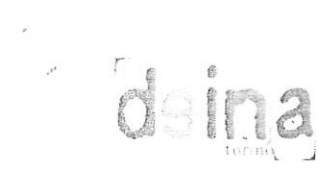

### **SCHEDA PROGETTO**

La scheda, sottoscritta dal Legale Rappresentante, deve riportare le seguenti informazioni:

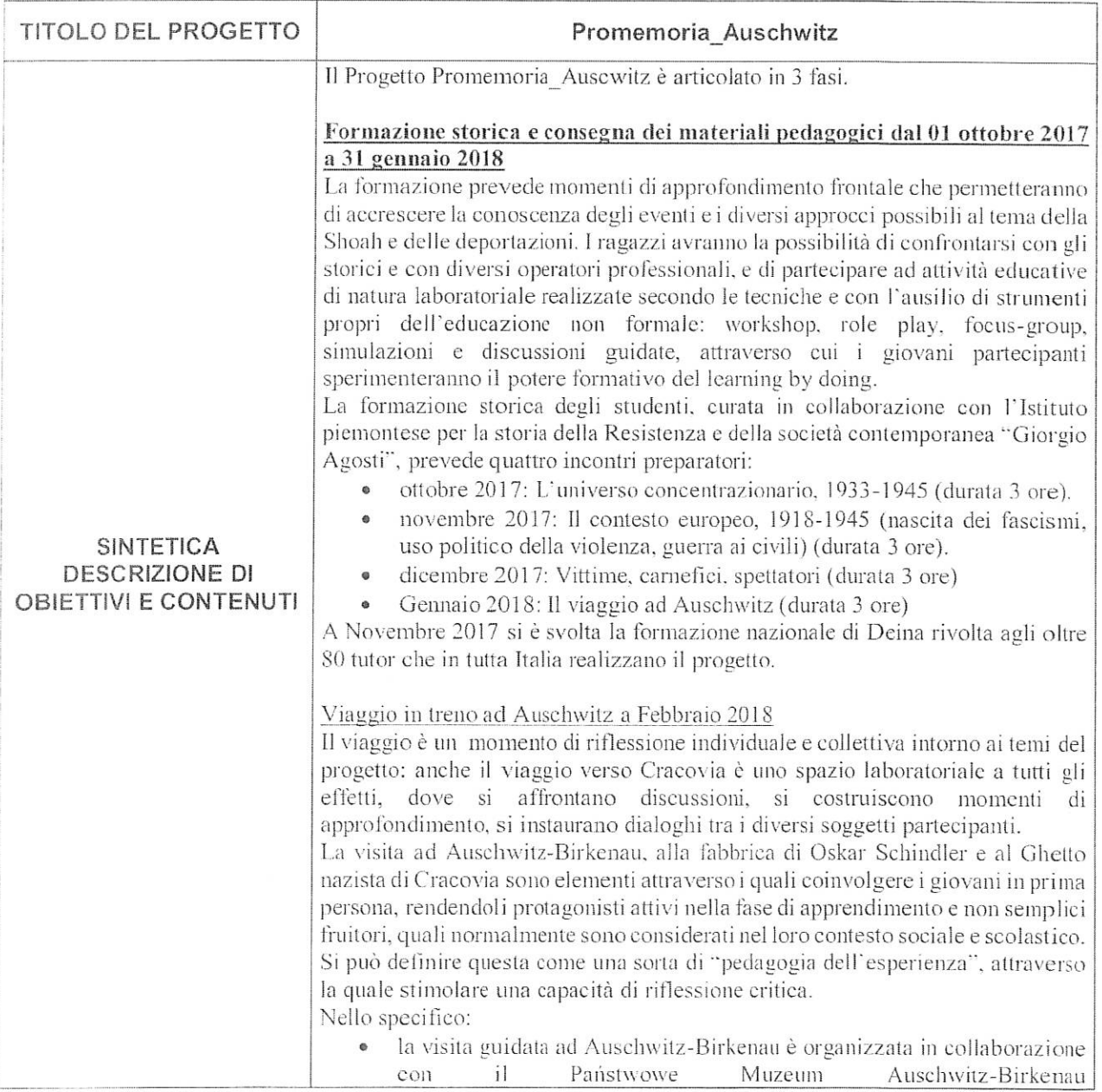

 $1\,$ 

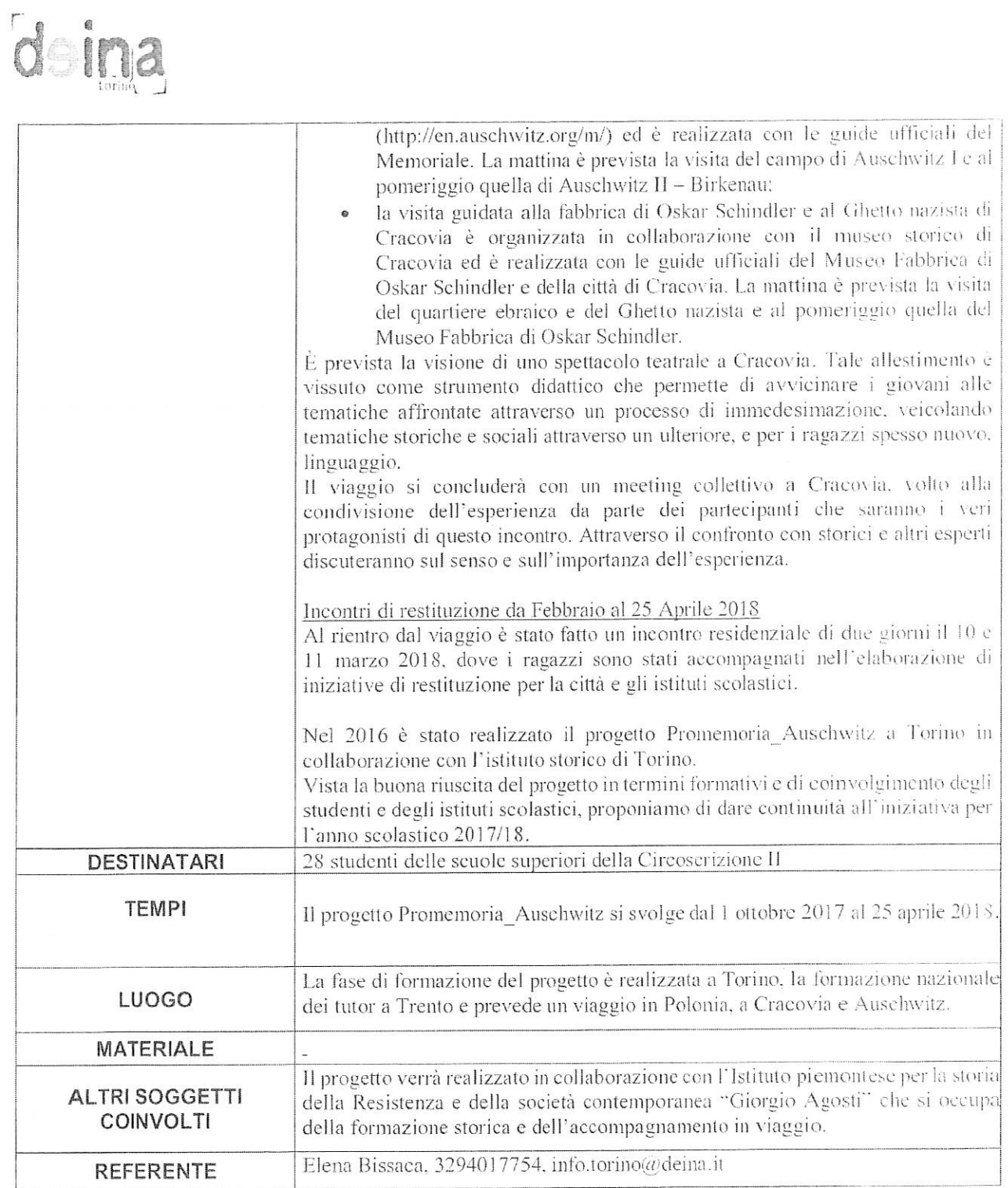

Data 02/05/2018

ASSOCIAZIONE DI PROMOZIONE SOCIALE Via Barbaroux, 10 - 10122 - Torino (TO)<br>C.F. 97770710016 - P.I. 11064090019

 $\overline{2}$ 

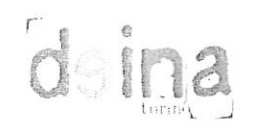

 $\tilde{\mathcal{E}}$ 

## PREVENTIVO DI SPESA - Promemoria Auschwitz

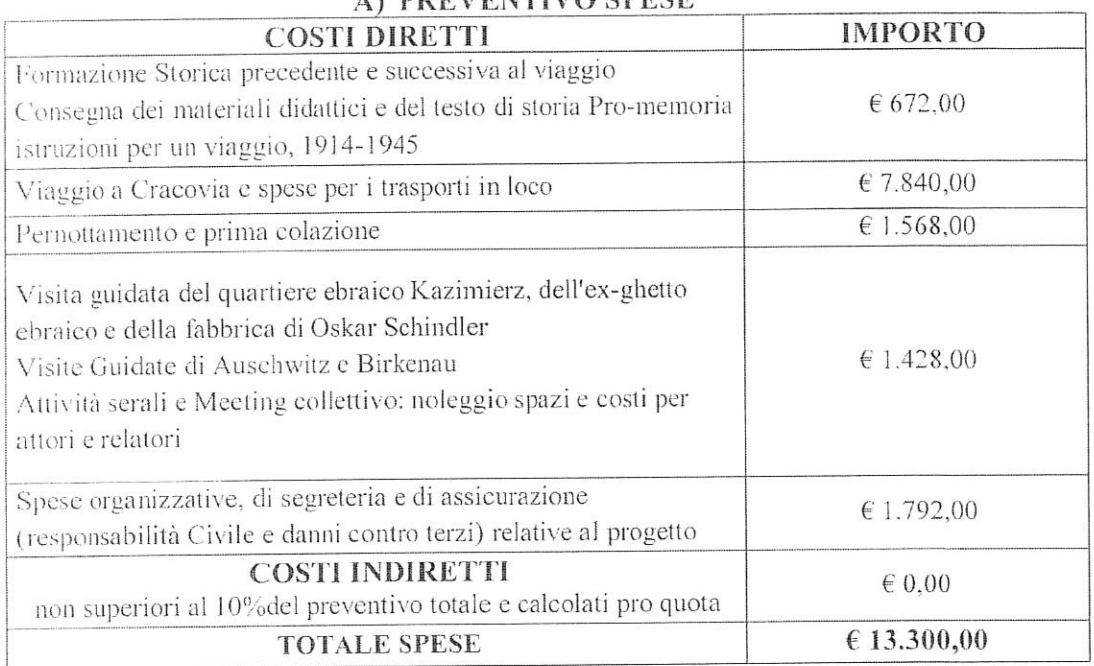

### **A) DDEVENTIVO CDECE**

### B) EVENTUALE AMMORTAMENTO UTILIZZO BENI MOBILI E IMMOBILI DI PROPRIETA'

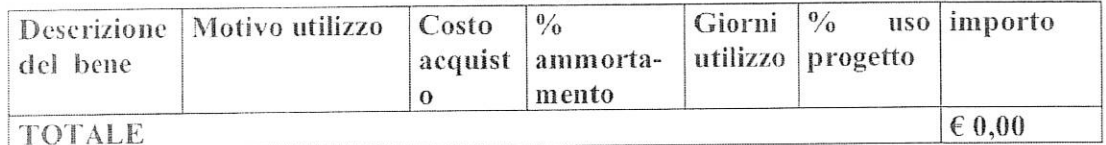

## C) EVENTUALI ATTIVITA' VOLONTARIE DEI PROPRI ASSOCIATI

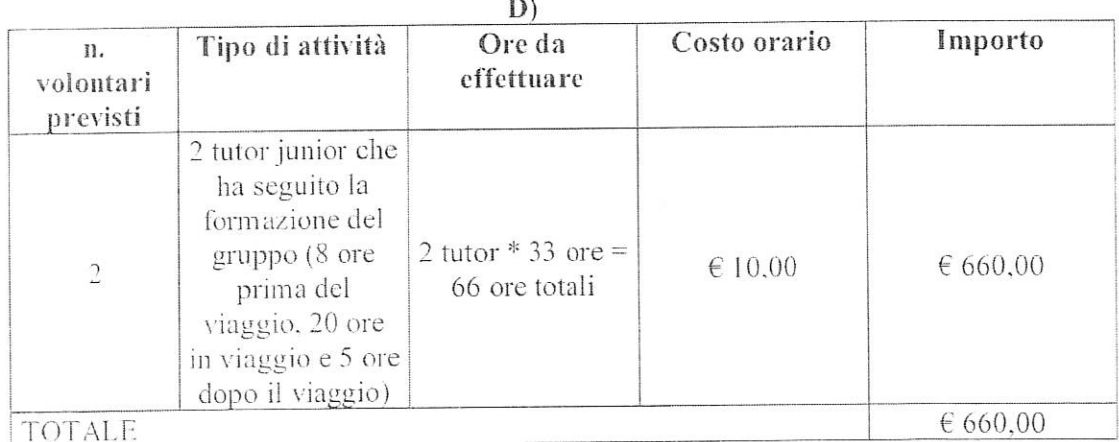

 $\boxed{\text{TOTALE A} + \text{B} + \text{C}}$ 

 $613.960,00$ 

 $\overline{1}$ 

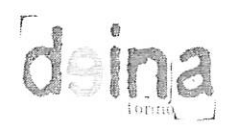

### PREVENTIVO ENTRATE

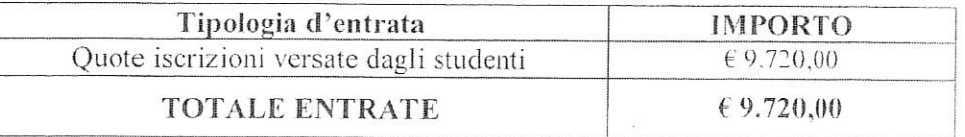

### ELENCO ULTERIORI CONTRIBUTI/FINANZIAMENTI RICHIESTI

(diversi dal contributo della Circoscrizione 2 e dalla quota a carico dell'ente richiedente)

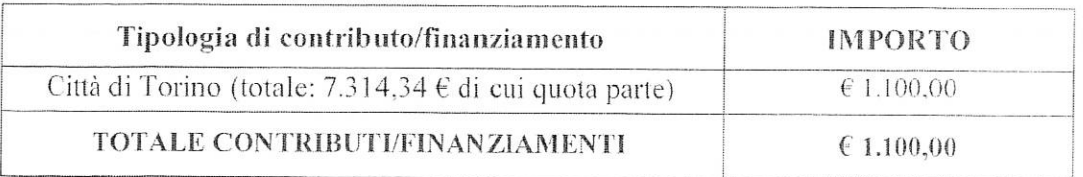

Data 02/05/18

Il Presidente/Legale Rappresentante

ASSOCIAZIONE DI PROMOZIONE SOCIALE  $\hat{G}^{\alpha}_{\alpha}$ toring Via Barbaroux, 10 - 10122 - Torino (TO)<br>C.F. 97770710016 - P.I. 11064090019

 $\overline{c}$ 

## **Dromemoria**

## IL VIAGGIO IN TRENO A CRACOVIA E AD AUSCHWITZ-BIRKENAU

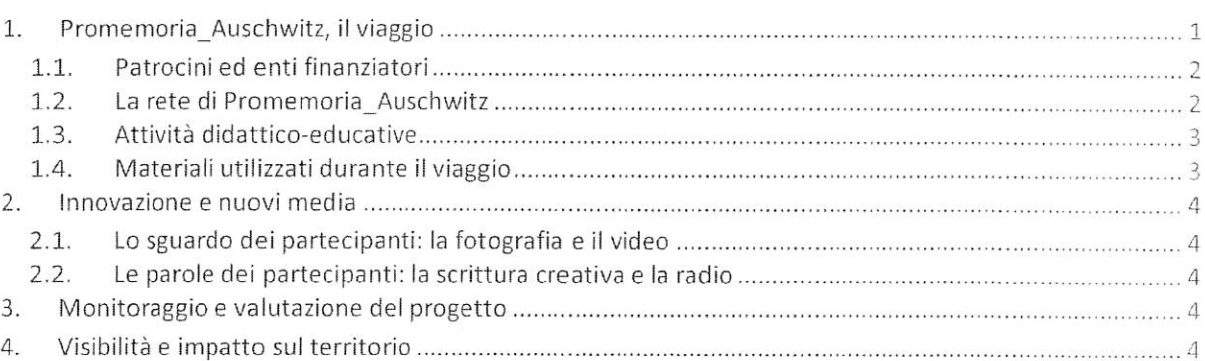

## 1. Promemoria Auschwitz, il viaggio

Guardare alla storia della Seconda Guerra Mondiale, della Deportazione e della Shoah in chiave europea significa costruire la consapevolezza che i processi che ne sono alla base sono parte di un passato comune, così come lo sono le conseguenze sociali, politiche e culturali che quella storia ha prodotto. La costruzione di una società civile non può che fondarsi su questi presupposti, e i viaggi della memoria contribuiscono a educare una generazione di giovani europei che siano in grado di afferrare il senso profondo e complesso delle sfide del presente.

Deina Torino in collaborazione con l'Istituto piemontese per la storia della Resistenza e della società contemporanea "Giorgio Agosti" organizza un viaggio verso la città di Cracovia e l'ex lager di Auschwitz Birkenau.

Il percorso proposto porta i ragazzi a toccare con mano i "luoghi del male", a immedesimarsi nelle storie, ad approfondire la conoscenza di se stessi e delle proprie potenzialità, a comprendere l'importanza della partecipazione nella costruzione del proprio presente.

La figura principale del processo educativo è costituita dal tutor: il metodo della peer education si fonda sul fatto che partecipanti e tutor condividano lo stesso sistema valoriale e simbolico, generando un rapporto di fiducia e di ascolto. Sarà compito dei tutor creare la giusta coesione del gruppo (attraverso attività di groupbuilding) al fine di preparare i ragazzi ad affrontare l'esperienza insieme, condividendola.

Promemoria\_Auschwitz fa proprio il concetto di intelligenza emotiva (Daniel Goleman), secondo cui l'apprendimento risulta più efficace attraverso la percezione e l'elaborazione delle emozioni. Emozioni che scaturiscono dalla dimensione fortemente esperienziale del progetto, da attività e strumenti specifici (il viaggio, il teatro, la scrittura creativa, ecc.) volti a stimolare nei partecipanti immedesimazione ed empatia. ma anche dalla condivisione di uno stesso percorso con altri coetanei.

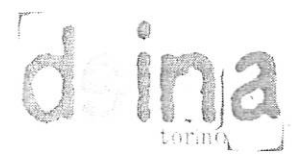

## DICHIARAZIONE AI SENSI DELL'ART, 6 COMMA 2 DEL D.L. N. 78 CONVERTITO IN LEGGE 122/2010 E S.M.I.

II/la sottoscritto/a Carlo Greppi

Presidente/Rappresentante dell'Associazione Deina Torino

consapevole delle sanzioni penali nel caso di dichiarazioni non veritiere e falsità degli atti, richiamata dall'art. 75 e 76 del D.P.R. 445 del 28/12/2000, al fine di ricevere un contributo gravante sulle finanze pubbliche, dichiara che:

### (indicare solo *una* delle seguenti dichiarazioni)

a la suddetta Associazione si attiene a quanto disposto dall'art. 6 comma 2 del Decreto Legge n. 78 convertito nella Legge 122/2010;

### oppure

- v che il Decreto Legge n. 78, art. 6 comma 2, convertito nella Legge 122/2010 non si applica alla suddetta Associazione in quanto:<sup>1</sup>
	- o Ente previsto nominativamente dal D. Lgs. n. 300 del 1999 e dal D. Lgs. 165 del 2001
	- a Università
	- Finte e fondazione di ricerca e organismo equiparato
	- a Camera di Commercio
	- Ente del Servizio Sanitario Nazionale
	- a Ente indicato nella tabella C della legge finanziaria
	- Fnte previdenziale ed assistenziale nazionale
	- a ONLUS
	- X Associazione di promozione sociale
	- a Ente pubblico economico individuato con decreto del Ministero dell'Economia e delle Finanze su proposta del Ministero vigilante
	- $\Box$  Società

### **DICHIARA INOLTRE**

che in caso di modifiche/variazioni di quanto sopra attestato darà immediata comunicazione alla Circoscrizione.

<del>58</del> PLE MAN PLE SPRES entante Timbf8<sup>S</sup>e件 Ma Barbaroux, 10>10122 - Torino (TO) C.F. 97770710016 - P.I. 11064090019

Solo in caso di spunta della seconda voce "(...) non si applica all'Associazione" specificare una delle categorie riportate.  $\mathbf{1}$ 

### 1.1. Patrocini ed enti finanziatori

Il progetto nel 2018 gode del patrocinio del Senato della Repubblica, della Camera dei Deputati e dell'Agenzia Nazionale per i Giovani e del sostegno e/o patrocinio dell'Università degli Studi di Torino, Università degli studi di Milano Statale e Università degli Studi di Bicocca, della Provincia Autonoma di Bolzano, della Provincia Autonoma di Trento, dell'Assemblea Legislativa dell'Emilia Romagna, dalla Regione Sardegna e dei Comuni di: Alba, Arbus, Bagno di Romagna, Banari, Barengo, Bertinoro, Bra, Capoterra. Carloforte, Cecina, Cerano, Cervia, Cesena, Cesenatico, Forlì, Forlimpopoli, Galeata, Gambettola, Gatteo, Gavoi, Gonnesa, Granozzo con Monticello, Grugliasco, Guspini, Iglesias, Leinì, Lodine, Longiano, Masainas, Mercato Saraceno, Moncalieri, Montiano, Nichelino, Novara, Orbassano, Pabillonis, Pinerolo, Poggio Torriana, Pombia, Portoscuso, Predappio, Romentino, San Mauro Pascoli, San Teodoro, Sant'Antioco, Sarsina. Sassari, Savignano sul Rubicone, Sennori, Silius, Sogliano al Rubicone, Torino, Villacidro, Villamassargia e Volvera.

### 1.2. La rete di Promemoria Auschwitz

Il progetto è organizzato grazie alla collaborazione e il sostegno di numerosi enti territoriali che si occupano di storia, di memoria, di formazione, di partecipazione e di educazione alla cittadinanza, tra cui: ANPI, comitati provinciali e regionali di ARCI, AGJD, Arci Ragazzi di Bolzano, Deina FVG, Deina Torino, Deina TN, DeinaAA, Centro per la Pace Loris Romagnoli di Cesena, Sermais, Rime, Un ponte per Anne Frank, Associazione Il Razzismo è una Brutta Storia, CGIL Cesena, CGIL Forlì, Comunità Ebraica di Merano, Fondazione Alfred Lewin di Forlì, Fondazione Cassa di Risparmio di Torino, Fondazione Cassa di Risparmio di Cuneo, ISTORETO di Torino, Museo della Risiera di San Sabba di Trieste, Istituto Storico di Cuneo, ISRN di Novara, ISTORECO FC di Forlì, Istituto per la Storia e le Memorie del Novecento Parri - Emilia Romagna, Cesena e IRSML di Trieste.

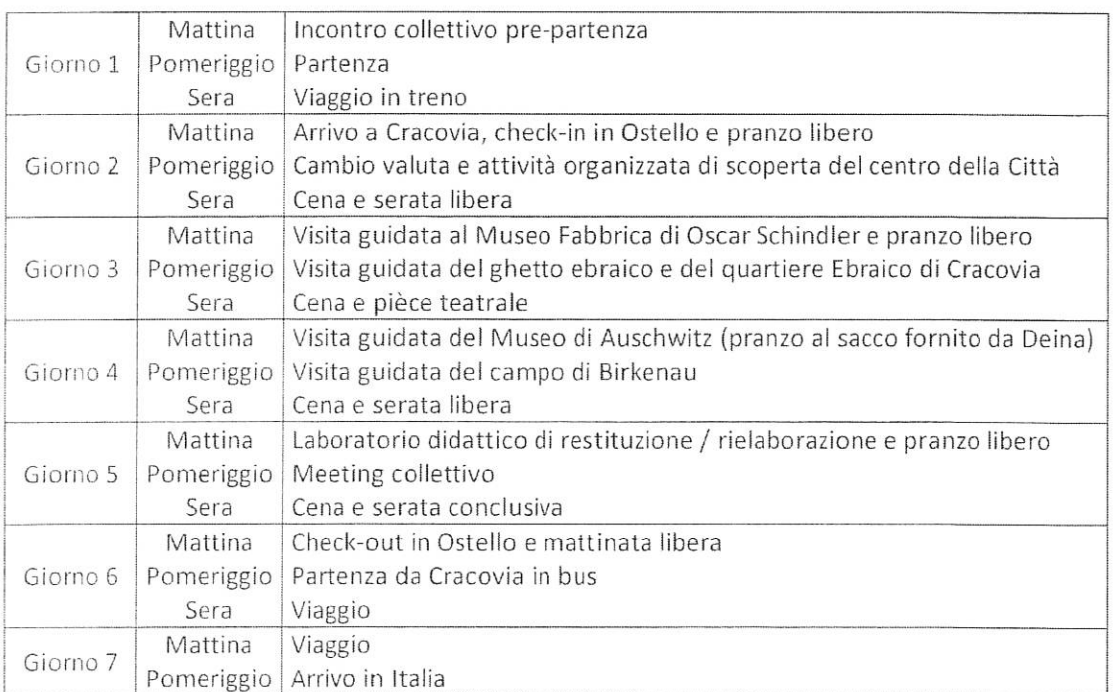

### 1.3. Attività didattico-educative

Il progetto didattico rivolto ai partecipanti è diversificato, sia per quanto riguarda gli approcci disciplinari utilizzati, sia per quanto riguarda gli strumenti didattici. Durante tutte le fasi del progetto verranno quindi proposti:

- · attività educative di natura laboratoriale realizzate secondo le tecniche e con l'ausilio di strumenti propri dell'educazione non formale: workshop, role play, focus-group, simulazioni e discussioni guidate, attraverso cui i giovani partecipanti sperimenteranno il potere formativo del learning by doing;
- · viaggio come momento di riflessione individuale e collettiva intorno ai temi del progetto: il viaggio verso Cracovia è considerato uno spazio laboratoriale a tutti gli effetti, dove si affrontano discussioni, si costruiscono momenti di approfondimento, si instaurano dialoghi tra i diversi soggetti partecipanti;
- visita ad Auschwitz-Birkenau, alla fabbrica di Oskar Schindler e al ghetto nazista di Cracovia, elementi attraverso i quali coinvolgere i giovani in prima persona, rendendoli protagonisti attivi nella fase di apprendimento e non semplici fruitori, quali normalmente sono considerati nel loro contesto sociale e scolastico. Si può definire questa come una sorta di "pedagogia dell'esperienza", attraverso la quale stimolare una capacità di riflessione critica. Nello specifico:
	- o la visita guidata ad Auschwitz-Birkenau è organizzata in collaborazione con il Państwowe Muzeum Auschwitz-Birkenau (http://en.auschwitz.org/m/) ed è realizzata con le guide ufficiali del Memoriale. La mattina è prevista la visita del campo di Auschwitz I e al pomeriggio quella di Auschwitz II - Birkenau:
	- la visita guidata alla fabbrica di Oskar Schindler e al ghetto nazista di Cracovia è organizzata in  $\circ$ collaborazione con il museo storico di Cracovia ed è realizzata con le guide ufficiali del Museo Fabbrica di Oskar Schindler e della città di Cracovia. La mattina è prevista la visita del quartiere ebraico e del ghetto nazista e al pomeriggio quella del Museo Fabbrica di Oskar Schindler;
- teatro come strumento didattico che permette di avvicinare i giovani alle tematiche affrontate attraverso un processo di immedesimazione, veicolando tematiche storiche e sociali attraverso un ulteriore, e per i ragazzi spesso nuovo, linguaggio;
- meeting collettivo a Cracovia, volto alla condivisione dell'esperienza da parte dei partecipanti che  $\bullet$ saranno i veri protagonisti di questo incontro. Attraverso il confronto con professionisti (storici, antropologi, scienziati sociali e altri esperti) discuteranno sul senso e sull'importanza dell'esperienza;
- momenti di restituzione alla cittadinanza organizzati dai partecipanti una volta tornati dal viaggio. Grazie al supporto dei tutor, i giovani organizzeranno eventi di testimonianza, restituzione e condivisione dell'esperienza ai propri coetanei e alla collettività di riferimento, in modo da ampliare esponenzialmente la ricaduta del progetto sulla cittadinanza.

#### 1.4. Materiali utilizzati durante il viaggio

Ai partecipanti e ai tutor sono forniti diversi materiali educativi, che i ragazzi utilizzano durante l'organizzazione dei momenti di restituzione.

Tra i materiali forniti ci sono:

- · Pro-memoria. Istruzioni per un viaggio, 1914-1945 (200 pp.) Questo strumento didattico è stato scritto affinché i ragazzi possano avere le informazioni essenziali sull'ascesa dei fascismi in Europa, sulla seconda guerra mondiale e su persecuzione, deportazione e sterminio. Oltre alle tre parti che scandiscono il volume (Ascesa dei fascismi, Guerra, Deportazione, pp. 15-156), in appendice ci sono altre schede (Riflessioni a margine del viaggio, pp. 157-174) che affrontano diversi temi specifici (narrazioni, memorie, luoghi, parole) e alcuni materiali didattici (Appunti per il viaggio, pp. 175-187);
- Stralci di video, fotografie, testimonianze e altri materiali utilizzati nel percorso educativo e che  $\bullet$ verranno consegnati in copia ai partecipanti.

 $\left(3\right)$ 

### 2. Innovazione e nuovi media

### 2.1. Lo sguardo dei partecipanti: la fotografia e il video

Nel progetto Promemoria Auschwitz riveste una grande importanza la documentazione dell'esperienza. Le immagini e i video che i partecipanti produrranno grazie al supporto e al coordinamento dei loro tutor saranno raccolte e proposte per ricordare e raccontare l'esperienza vissuta nel corso della fase di restituzione.

### 2.2. Le parole dei partecipanti: la scrittura creativa e la radio

I partecipanti vengono guidati in un percorso di scrittura, grazie al quale devono rielaborare in forma creativa le emozioni e le conoscenze acquisite. Anche in questo caso sono previste tre fasi:

- · una prima scrittura epistolare "a freddo", per valutare le emozioni dei ragazzi strutturate sulle loro preconoscenze, e la loro capacità di esprimerle;
- una scrittura volta all'immedesimazione nelle storie degli individui nel corso degli anni Trenta e degli anni Quaranta del Novecento (attività che si svolgerà in viaggio);
- · una valutazione personale e di introspezione: in alcuni momenti particolarmente intensi del percorso viene chiesto ai partecipanti di esprimere in forma scritta e condividere con il gruppo (qualora lo desiderino) le proprie emozioni e riflessioni su quanto stanno vivendo.

Durante tutto il viaggio i partecipanti possono interagire e comunicare attraverso Radio promemoria, l'unica radio on-line in diretta da un mezzo di trasporto in movimento. I ragazzi commentano il loro viaggio mandando sms, scegliendo le colonne sonore e rilasciando interviste che vengono poi pubblicate sul sito internet dell'associazione.

## 3. Monitoraggio e valutazione del progetto

Durante ciascuna fase del progetto, il monitoraggio sul perseguimento degli obiettivi preposti è costante e viene garantito attraverso momenti giornalieri di confronto con i tutor durante il viaggio a Cracovia;

La valutazione di un progetto e delle sue attività rappresenta un momento di crescita e di maturazione per tutto il gruppo. Durante lo svolgimento di Promemoria Auschwitz viene effettuata attraverso diverse azioni:

- · valutazione delle aspettative, proposta ai partecipanti a inizio percorso per condividere le loro aspettative e preoccupazioni rispetto a un percorso così intenso;
- · valutazione continua, realizzata mediante un "Diario di Bordo" che, lasciando traccia scritta durante tutte le fasi del progetto, sottoponga a valutazione il raggiungimento degli obiettivi del progetto educativo, attraverso un continuo confronto con i partecipanti;
- · valutazione intermedia, proposta durante il viaggio di ritorno in Italia utile per comprendere l'andamento del progetto sotto diversi punti di vista (logistica, programma, elaborazione del tema, relazioni interpersonali e dinamiche di gruppo);
- valutazione finale: proposta a fine progetto ai partecipanti e a tutti gli enti coinvolti nel progetto, per verificare gli obiettivi raggiunti sui diversi livelli di intervento.

### 4. Visibilità e impatto sul territorio

Promemoria\_Auschwitz è un progetto costruito in rete con enti pubblici, scuole, università, istituti storici e associazioni locali, e la sua stessa natura implica il coinvolgimento di un considerevole numero di soggetti che si fanno moltiplicatori dell'esperienza.

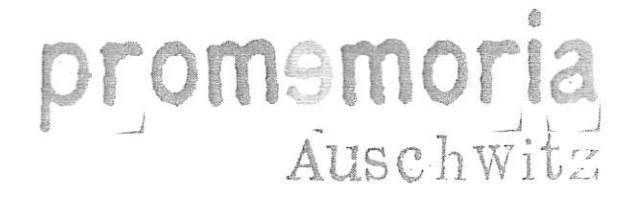

A partire dalle famiglie e dalle comunità di riferimento dei partecipanti e dei tutor coinvolti, i contenuti e il valore del progetto si estendono e arrivano nel dibattito pubblico, nelle classi e nelle case, ricordando l'attualità di questa importante pagina della nostra storia.

Le pagine presenti sui principali social network (Facebook, Twitter e Youtube) sono costantemente aggiornati, in modo da massimizzare il coinvolgimento dei partecipanti e della cittadinanza prima, durante e, soprattutto, dopo il progetto. È così possibile anche per coloro che non sono direttamente coinvolti seguire tutte le fasi del progetto e partecipare agli stimoli e ai dibattiti che vengono proposti durante tutto il percorso educativo.

I report realizzati per gli enti partecipanti rimangono a disposizione dei cittadini interessati e i video prodotti spesso vengono proiettati in sedute pubbliche o in circuiti privati, in modo da rendere il più ampi possibile l'impatto e la ricaduta del progetto e dei suoi contenuti su chi non ha potuto prendervi parte.

 $\left(5\right)$ 

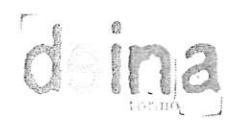

 $\frac{1}{2}$  ,

- il confronto e il dibattito culturale (anche e soprattutto oltre le frontiere geografiche e generazionali) anche attraverso la condivisione di luoghi e spazi;
- · l'approfondimento e la ricerca storica e memoriale, dal locale al globale;
- la narrazione e la divulgazione dei temi oggetto di studio e di percorsi educativi attraverso vecchi e nuovi media:
- la pubblicazione di riviste, giornali, stampe, periodiche o saltuarie;
- realizzando ogni altra attività idonea al raggiungimento degli scopi di cui al precedente articolo.

### Eventuali progetti svolti con il Comune di Torino o altre forme di collaborazione con altri enti pubblici:

### Promemoria Auschwitz 2018

Deina Torino ha realizzato in Piemonte l'edizione 2018 del progetto Promemoria Auschwitz, che a livello nazionale ha coinvolto 1400 giovani provenienti da 8 regioni d'Italia e dal Nordtirol.

Dal Piemonte partono con Deina Torino, in collaborazione con l'istituto storico di Torino 600 giovani di cui: 100 dalle scuole superiori della Città di Torino, 40 dall'Università degli Studi di Torino (UNITO), 60 dal Comune di Moncalieri (TO), 22 dal Comune di Grugliasco (TO), 25 dal Comune di Nichelino (TO), 22 dai Comuni di Orbassano, Pinerolo, Volvera e Leini (TO), 190 dal Comune di Alba (CN), 47 dal Comune di Bra (CN). 95 dal Comune di Novara (NO)

Il progetto ha avuto inizio nell'autunno 2017 e si è concluso alla fine di aprile 2018. La prima fase (che si conclude a febbraio 2018) ha previsto la formazione prima dei tutor e poi dei partecipanti al progetto; la seconda fase si è svolta a febbraio 2018 ed è rappresentata dal viaggio a Cracovia e dalla visita all'ex lager di Auschwitz-Birkenau; la terza fase ha previsto la restituzione dell'esperienza vissuta alle comunità locali di riferimento da parte dei partecipanti.

### Eventuali esperienze maturate nella realizzazione di analoghe iniziative:

### Promemoria Auschwitz 2016/2017

Note

Deina Torino ha realizzato in Piemonte l'edizione 2017 del progetto Promemoria Auschwitz, che a livello nazionale ha coinvolto 1300 giovani provenienti da 7 regioni d'Italia e dal Nordtirol.

Dal Piemonte sono partiti con Deina Torino, in collaborazione con l'istituto storico di Torino e del CESI – Centro Einstein di Studi Internazionali 580 giovani di cui: 250 dalle scuole superiori della Città di Torino: 35 dall'Università degli Studi di Torino (UNITO); 50 dal Comune di Moncalieri (TO): 20 dal Comune di Grugliasco (TO); 25 dai Comuni di Orbassano, Volvera e Leini (TO); 30 da Cuneo: 120 dal Comune di Alba (CN); 35 dal Comune di Bra (CN); 50 dal Comune di Novara (NO).

Il progetto ha avuto inizio nell'autunno 2016 e si è concluso in aprile 2017. La prima fase (svoltasi entro febbraio 2017) ha previsto la formazione prima dei tutor e poi dei partecipanti al progetto; la seconda fase si è svolta a febbraio 2017 con il viaggio a Cracovia e dalla visita all'ex lager di Auschwitz-Birkenau; la terza fase ha previsto invece la restituzione dell'esperienza vissuta alle comunità locali di riferimento da parte dei partecipanti.

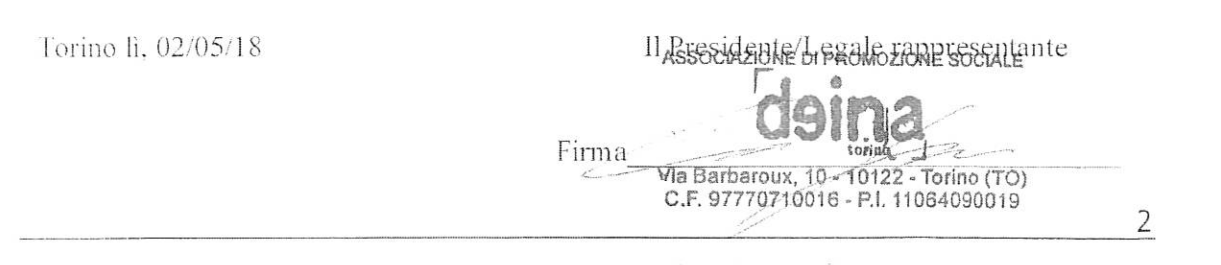

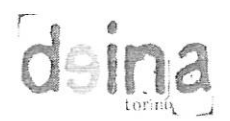

### **CURRICULUM SOGGETTO RICHIEDENTE**

### **DENOMINAZIONE**

**DEINA TORINO** 

## **SEDELEGALE**

TORINO, VIA BARBAROUX 10 C/O GREPPI

### NATURA GIURIDICA: ASSOCIAZIONE DI PROMOZIONE SOCIALE

Data di costituzione 25/07/2013 Data inizio attività a Torino 25/07/2013

Iscrizione all'albo regionale del volontariato  $SI \cap NO[X]$ Numero di associati alla data attuale 298  $\overline{\text{SI}}$  [ ] Eventuale presenza di personale dipendente  $NO[X]$ In caso affermativo, numero dei dipendenti sede di Torino 0 Numero dipendenti di altre eventuali sedi 0

L'attività è svolta:

 $[X]$ - nei confronti degli associati - nei confronti della generalità delle persone  $\overrightarrow{SI}$   $\overrightarrow{1}$ - possesso di licenza per la somministrazione alimenti e bevande NO [X]

### Caratteristiche delle finalità e dell'attività dell'Associazione:

- · educare alla cittadinanza europea attiva e partecipata;
- educare alla storia e alla memoria;  $\bullet$
- · educare all'idea di comunità inclusive, alla solidarietà, alla gestione dei conflitti e alla pace:
- educare allo spirito critico, all'informazione consapevole e alla partecipazione attiva nel  $\bullet$ nostro presente;
- perseguire una formazione continua per i soci e i terzi sui temi della storia, della memoria e  $\bullet$ della cittadinanza con spirito critico e senza pregiudizi;
- essere un osservatorio sulle giovani generazioni e sul loro rapporto con la realtà che le circonda:
- · costruire uno spazio pubblico dove il passato sia uno strumento utile per interpretare il presente e per immaginare il futuro.

### Descrizione delle attività ordinarie prevalenti:

- · l'organizzazione di viaggi e percorsi educativi e didattici sui temi della memoria pubblica e della storia;
- · lo studio e la scoperta, anche tramite i viaggi e i percorsi educativi di cui al punto precedente. dei luoghi della nostra storia e delle nostre memorie (locali, regionali, nazionali, sovranazionali);

 $\mathbb{1}$ 

### Subject : POSTA CERTIFICATA: Integrazione Istanza Progetto Promemoria Auschwitz 2018

From: deinatorino@pec.it

To: Circoscrizione.ll@eert.comune.torino.it

 $Cc$ : -

Date Sent: 06/06/2018 10:06:13

Date Receive: 06/06/2018 10:06:16

Amach

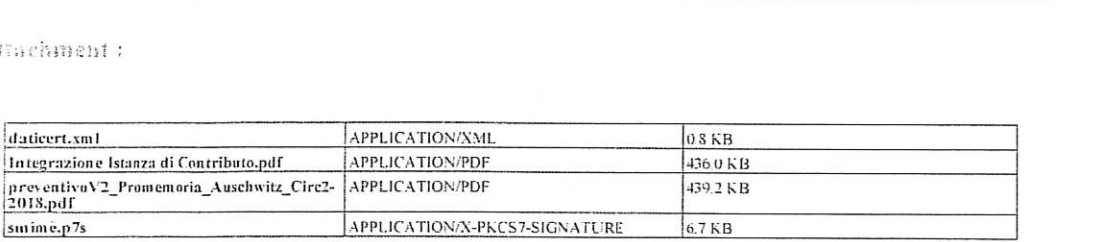

CITTA' DI TORINO

6 GIU 2018

preced. protoc.

 $N_1RIG.$ PRESID.

Montenopro

 $C\overline{\perp}$ 

106390 del 9/5/2018

 $60$ 

党

 $6.7KB$ 

Body:

Gentilissimi,

surime.p7s

con la presente si comunica che nella redazione del preventivo delle entrate del preventivo del progetto risulta presente un refuso nell'importo delle quote iscrizioni versate dagli studenti.

Vi preghiamo di prendere in considerazione il documento in allegato.

Cordiali saluti

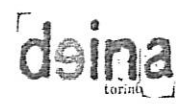

Alla c.a. del Presidente della Circoscrizione II

Torino, 02/05/2018

Oggetto: Integrazione Istanza Progetto Promemoria\_Auschwitz 2018

#### Gentilissimi,

con la presente si comunica che nella redazione del preventivo delle entrate del preventivo del progetto risulta presente un refuso nell'importo delle quote iscrizioni versate dagli studenti. Vi preghiamo di prendere in considerazione il documento in allegato.

Cordiali saluti,

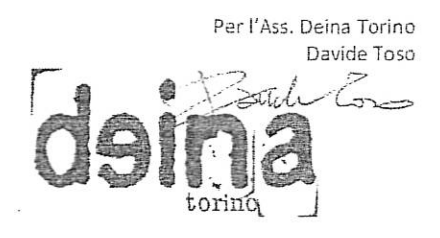

Associazione di Promozione Sociale DEINA Torino C.F. 97770710016 P.I. 11064090019 Via Barbaroux 10 C/O Carlo Greppi, 10122 - Torino  $\mathbf{1}$ 

## PREVENTIVO DI SPESA - Promemoria Auschwitz

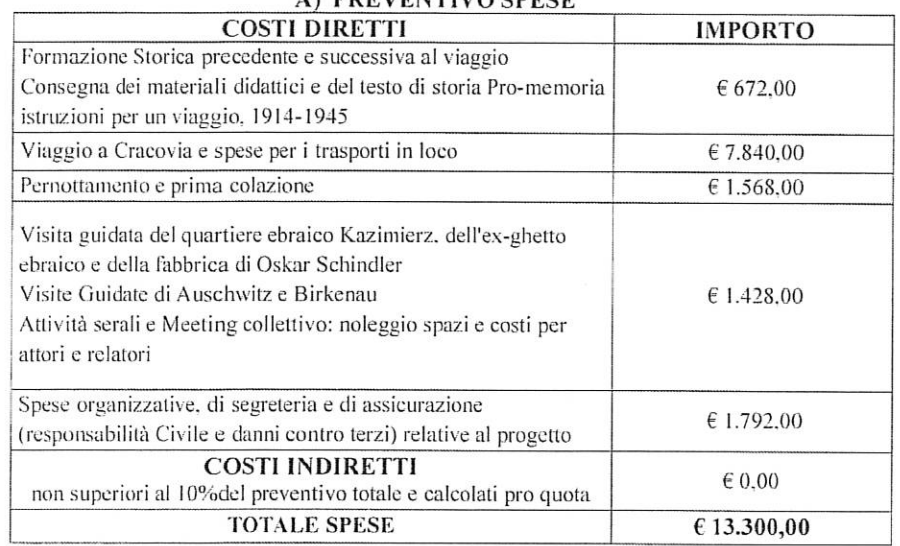

## A) PREVENTIVO SPESE

#### B) EVENTUALE AMMORTAMENTO UTILIZZO BENI MOBILI E IMMOBILI DI PROPRIETA'

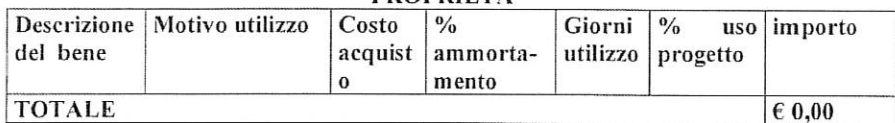

### C) EVENTUALI ATTIVITA' VOLONTARIE DEI PROPRI ASSOCIATI

D)

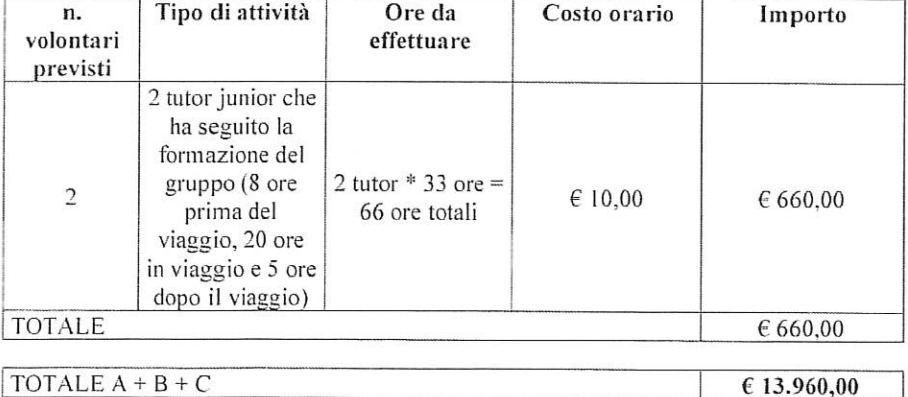

TOTALE  $A + B + C$ 

 $\boldsymbol{x}$ 

 $\label{eq:3} \mathbb{E} \left\| \frac{\partial \mathcal{L}_{\mathbf{r}}}{\partial \mathbf{r}} \right\|_{\mathbf{r}}$ 

dsir

 $\mathbf 1$ 

Associazione di Promozione Sociale DEINA Torino C.F. 97770710016 P.I. 11064090019 Via Barbaroux 10 C/O Carlo Greppi, 10122 - Torino

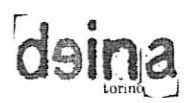

### PREVENTIVO ENTRATE

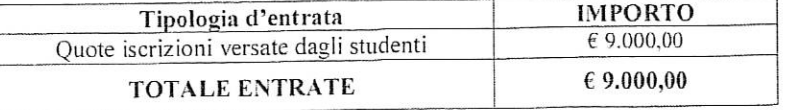

ELENCO ULTERIORI CONTRIBUTI/FINANZIAMENTI RICHIESTI (diversi dal contributo della Circoscrizione 2 e dalla quota a carico dell'ente richiedente)

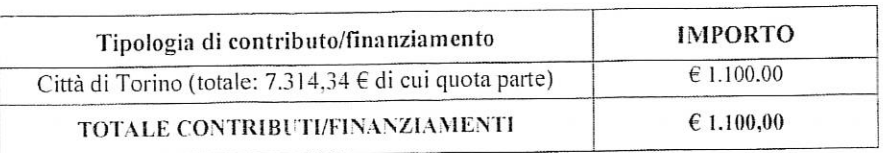

Data 02/05/18

Il Presidente/Legale Rappresentante

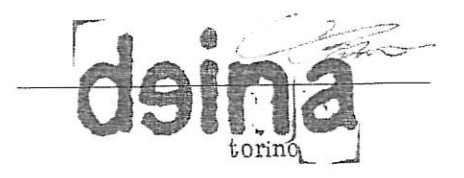

 $\overline{2}$ 

 $\mathcal{I}$ 

Associazione di Promozione Sociale DEINA Torinorino C.F. 97770710016 P.I. 11064090019 Via Barbaroux 10 C/O Carlo Greppi, 10122 - Torino